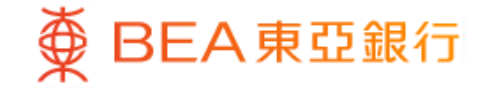

Prepared by The Bank of East Asia, Limited 由東亞銀行有限公司編寫

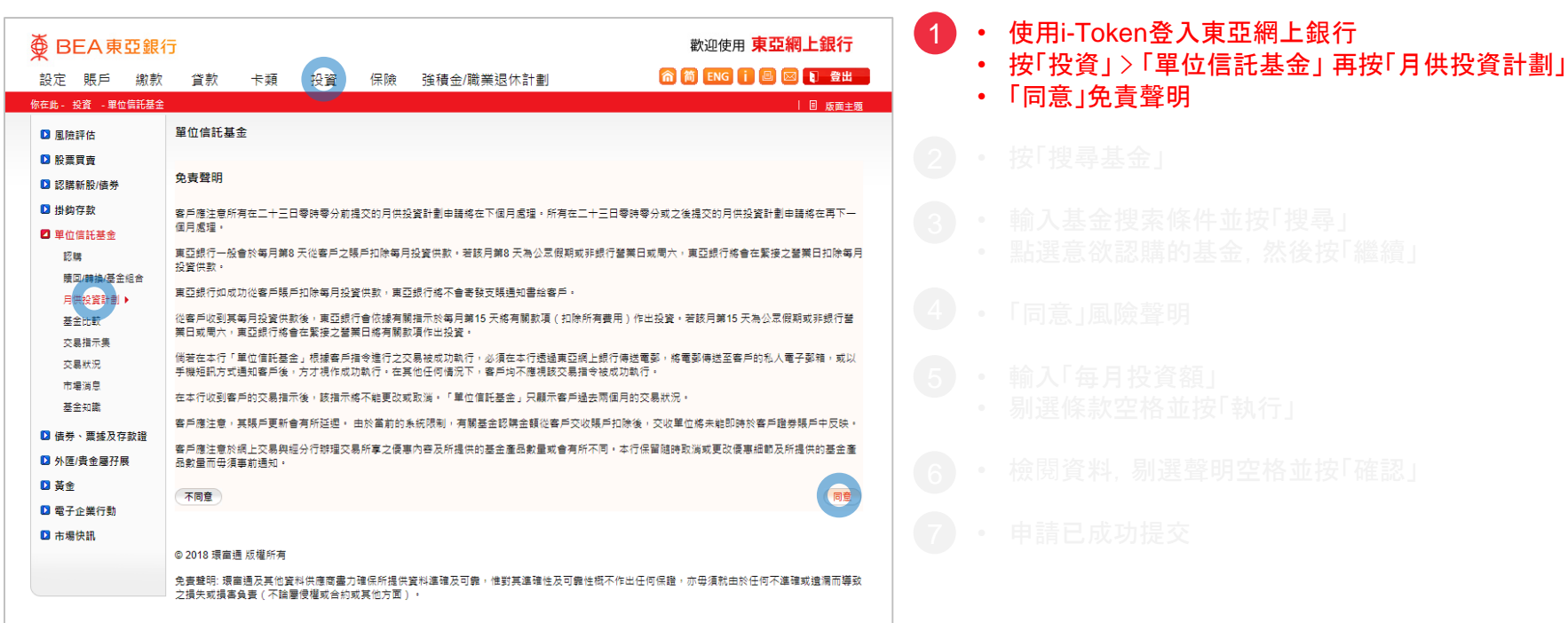

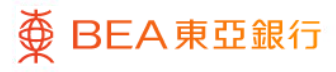

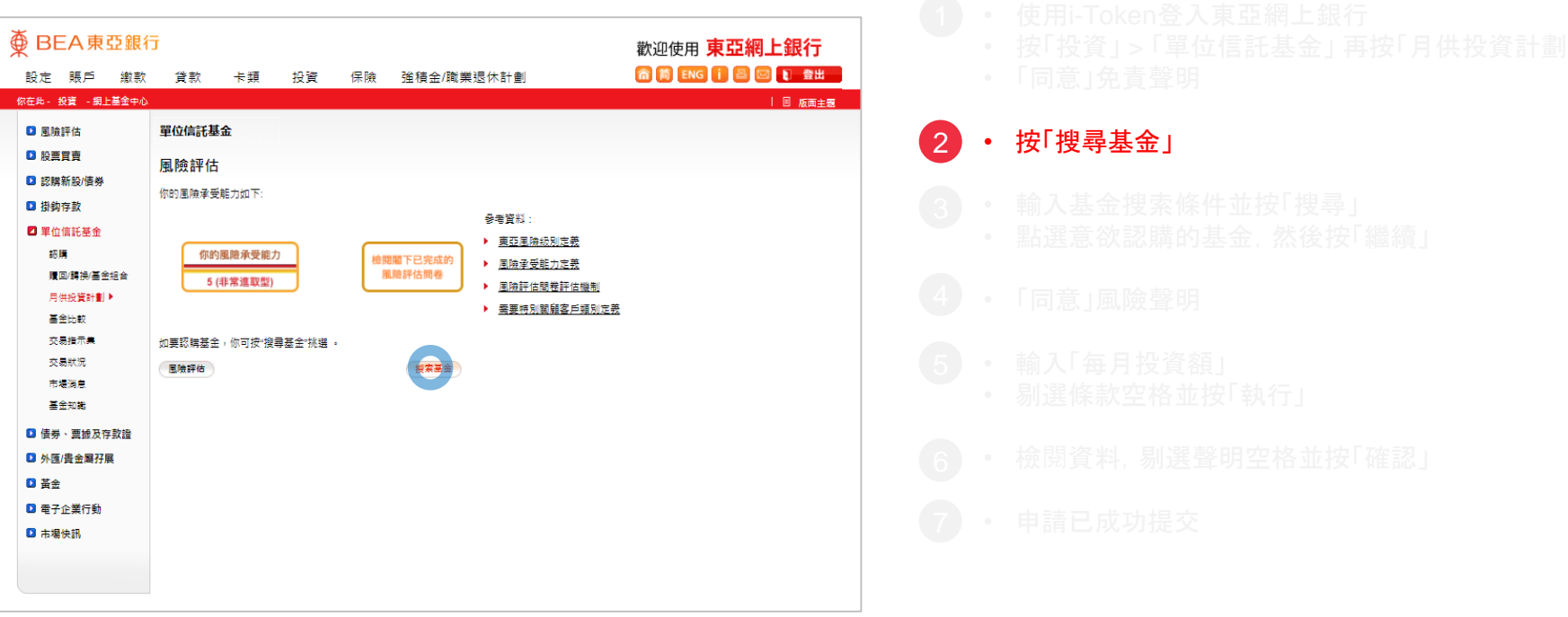

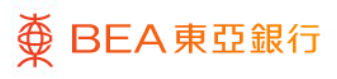

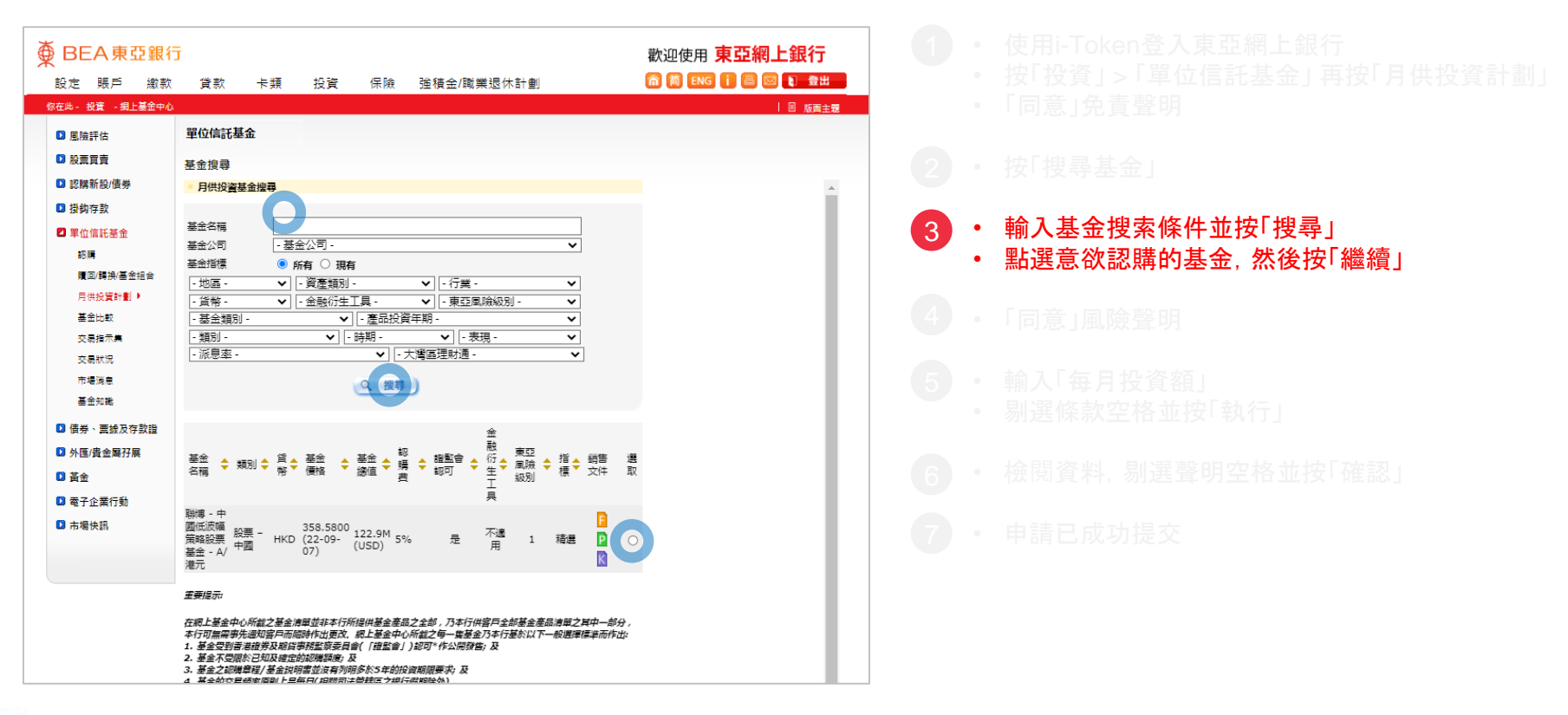

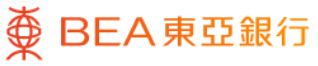

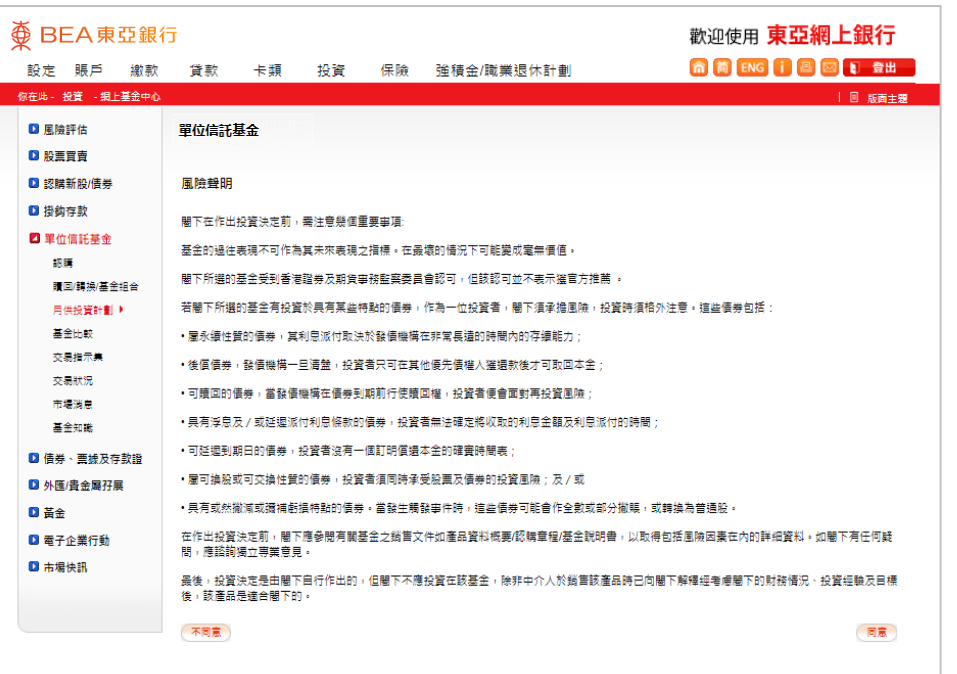

• 「同意」風險聲明 4

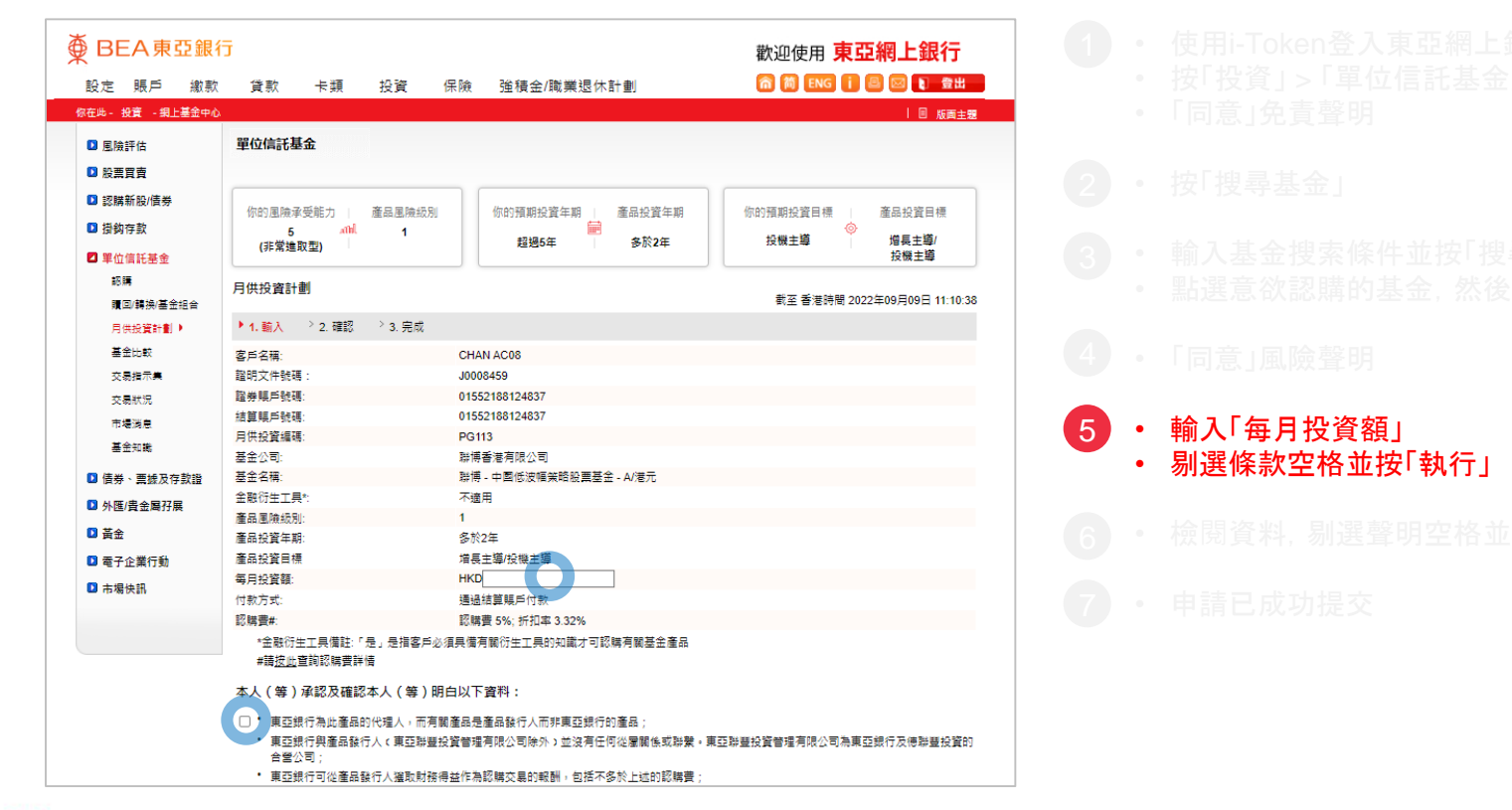

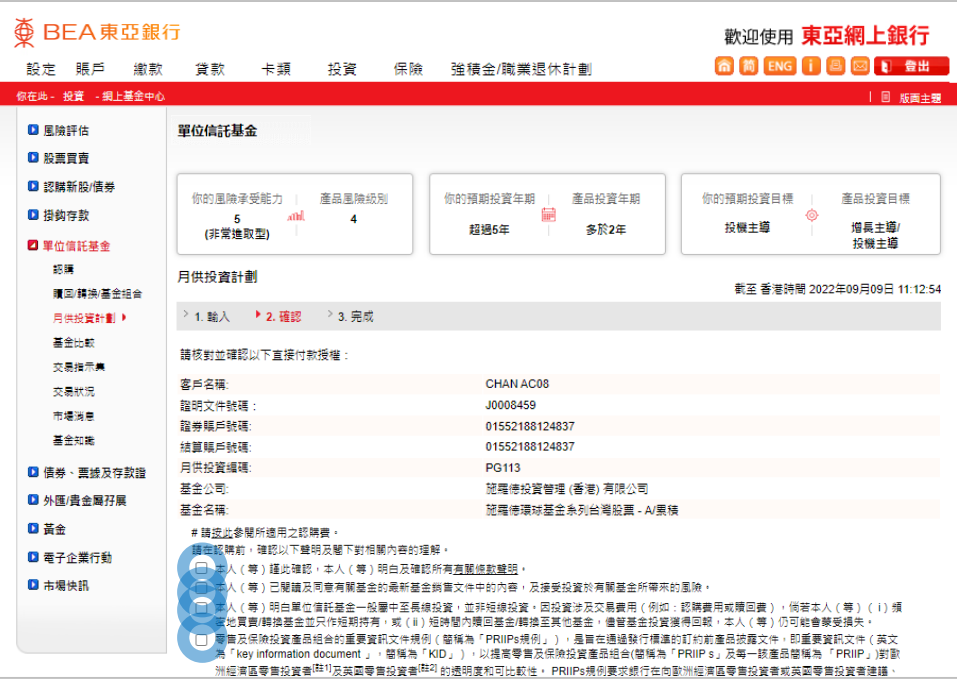

• 檢閱資料,剔選聲明空格並按「確認」 6

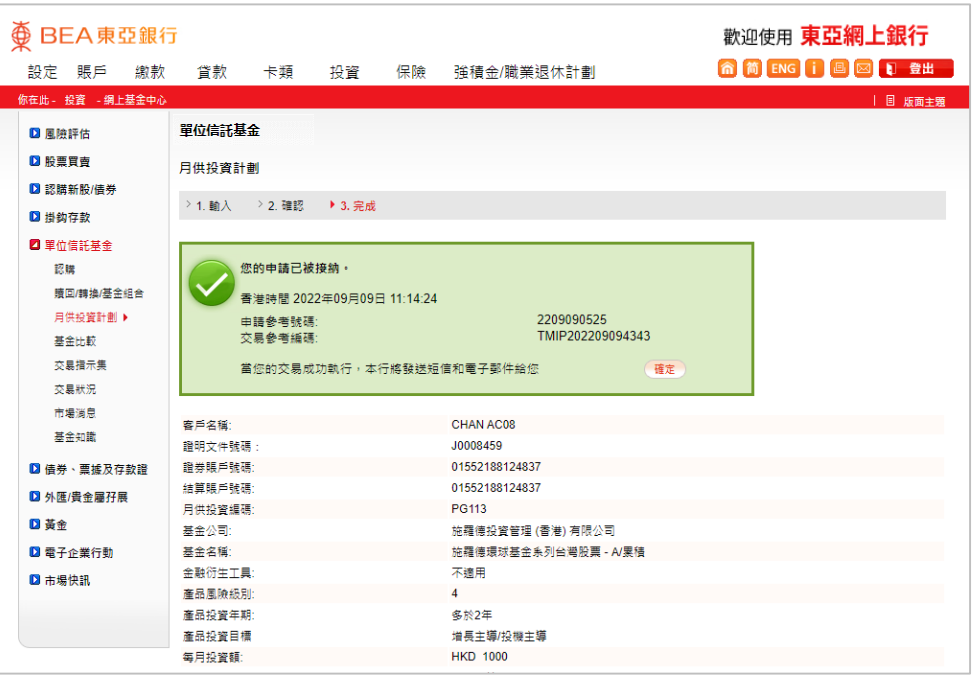

• 申請已成功提交  $\sqrt{7}$